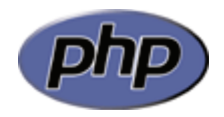

### **Array Functions**

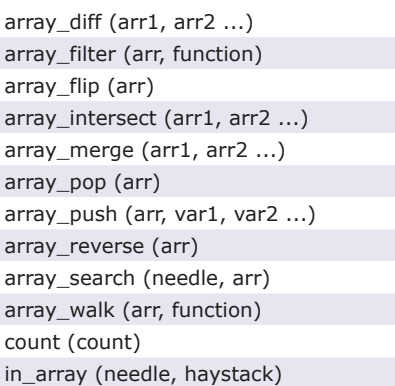

## **String Functions**

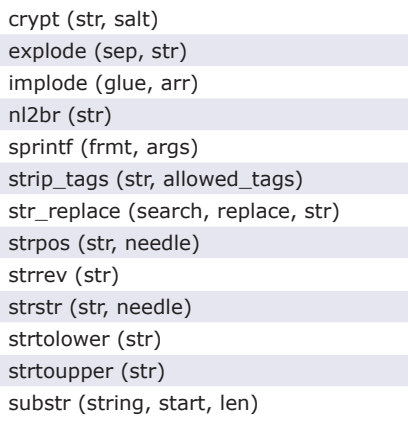

### **Filesystem Functions**

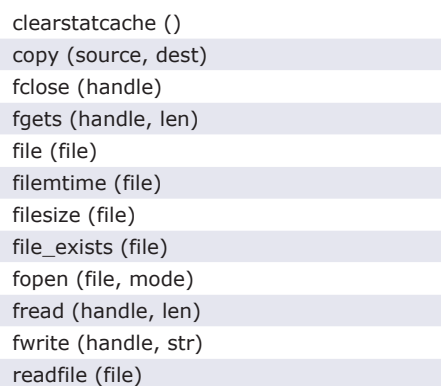

## **fopen() Modes**

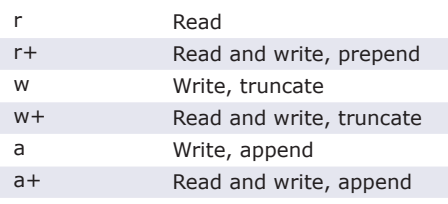

# **Regular Expression Functions**

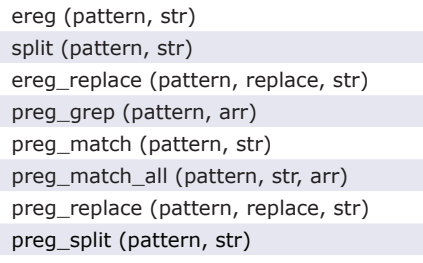

### **Regular Expressions Syntax**

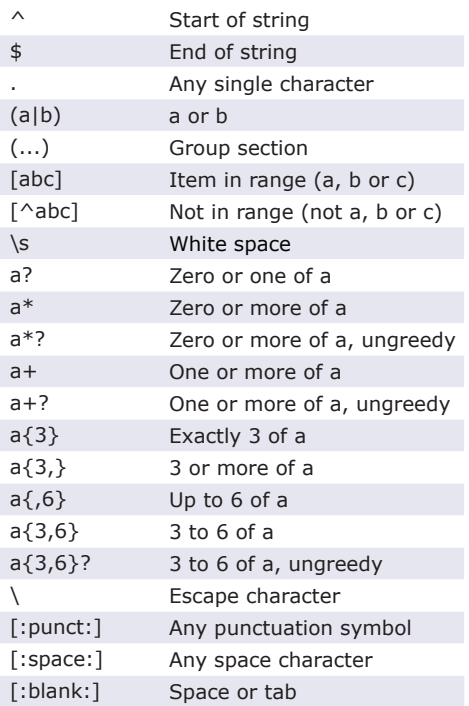

## **PCRE Modifiers**

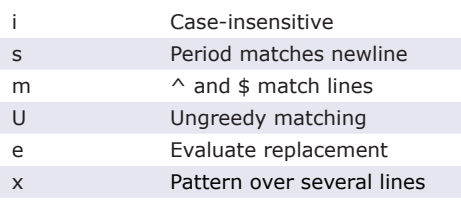

## **Date and Time Functions**

checkdate (month, day, year) date (format, timestamp) getdate (timestamp) mktime (hr, min, sec, month, day, yr) strftime (formatstring, timestamp) strtotime (str) time ()

Available free from **AddedBytes.com** 

## **Date Formatting**

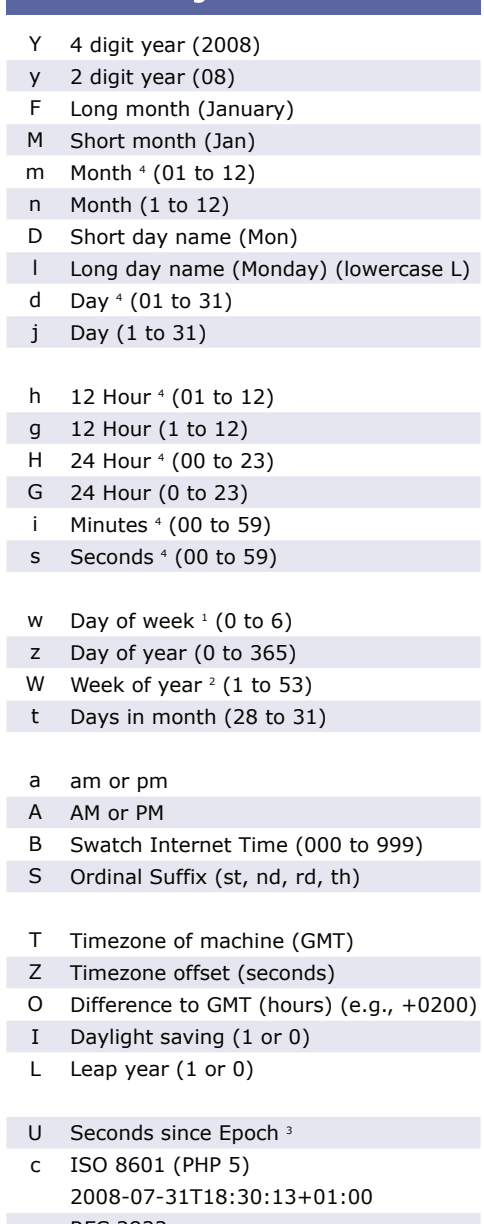

- r RFC 2822 Thu, 31 Jul 2008 18:30:13 +0100
- 1. 0 is Sunday, 6 is Saturday.
- 2. Week that overlaps two years belongs to year that contains most days of that week. Hence week number for 1st January of a given year can be 53 if week belongs to previous year. date("W", mktime(0, 0, 0, 12, 8, \$year)) always gives correct number of weeks in \$year.
- 3. The Epoch is the 1st January 1970.
- 4. With leading zeroes